# **Ludwigshafen**<br>Stadt am Rhein

# 19.02.2024

#### Tastatur- und Maustraining

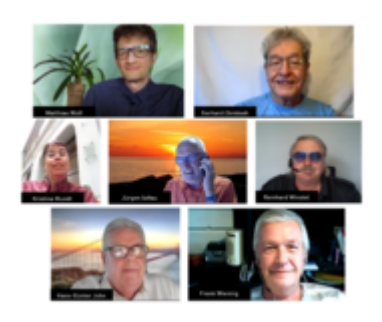

Hier lernen Sie die ersten Schritte für den Umgang mit dem Computer. Sie erhalten zusätzlich Informationen über den Aufbau und die Funktionsweise des [...]

[MEHR](https://www.ludwigshafen.de/veranstaltungen-1/detail?tx_calendarize_calendar%5Baction%5D=detail&tx_calendarize_calendar%5Bcontroller%5D=Calendar&tx_calendarize_calendar%5Bindex%5D=67983&cHash=185bb470f27a40fbc34c2e4aae0352a9)

# 19.02.2024

#### Aquarellieren und Zeichnen

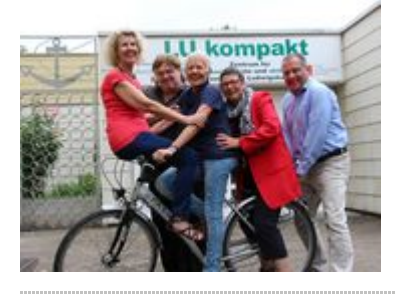

Dieser Kurs eignet sich für all diejenigen, die Spaß daran haben, ihre Kreativität beim Aquarellieren zu entdecken und zu fördern. Sie erlernen [...]

[MEHR](https://www.ludwigshafen.de/veranstaltungen-1/detail?tx_calendarize_calendar%5Baction%5D=detail&tx_calendarize_calendar%5Bcontroller%5D=Calendar&tx_calendarize_calendar%5Bindex%5D=64359&cHash=e7bbb07e391cc65850e5fb204b31eafd)

#### 19.02.2024

#### PC- und Handyhilfe (Forum)

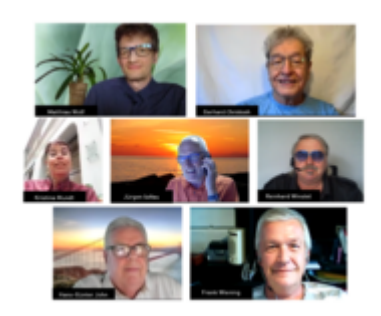

Sie haben Fragen zu Smartphones, Tablets oder Computern? Bei uns werden Sie fachlich kompetent und mit großer Geduld beantwortet. Sie erweitern Ihr Wissen [...]

[MEHR](https://www.ludwigshafen.de/veranstaltungen-1/detail?tx_calendarize_calendar%5Baction%5D=detail&tx_calendarize_calendar%5Bcontroller%5D=Calendar&tx_calendarize_calendar%5Bindex%5D=67968&cHash=3569181b8859b961b0cae04fea8342e9)

# 19.02.2024

Gymnastik

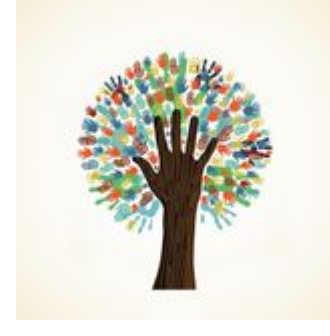

Ohne Bewegung lassen im Laufe des Älterwerdens die körperlichen Funktionen nach, die Muskeln werden schwächer und die Gelenke unbeweglich. Machen Sie mit, [...]

[MEHR](https://www.ludwigshafen.de/veranstaltungen-1/detail?tx_calendarize_calendar%5Baction%5D=detail&tx_calendarize_calendar%5Bcontroller%5D=Calendar&tx_calendarize_calendar%5Bindex%5D=73193&cHash=d99ae53df078923f6d75ba18003e709e)

19.02.2024

#### Gedächtnistraining

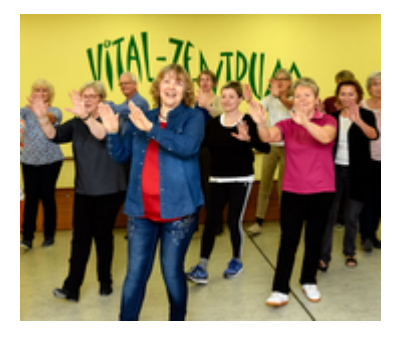

Mit verschiedenen Übungen wird das Gehirn trainiert. Der Spaß daran kommt nicht zu kurz. Fördern Sie spielerisch und ohneLeistungsdruck Ihr Gedächtnis, [...]

[MEHR](https://www.ludwigshafen.de/veranstaltungen-1/detail?tx_calendarize_calendar%5Baction%5D=detail&tx_calendarize_calendar%5Bcontroller%5D=Calendar&tx_calendarize_calendar%5Bindex%5D=75960&cHash=25a1a3aba3afeb328b14d813ce4f1f89)

# 19.02.2024

# Frauen und Gesundheit: Was macht unser Gehirn glücklich – und welchen Einfluss hat unser Geschlecht?

Wir alle streben nach Glück. Denn Glück ist ein Zustand, der angenehm ist und immer wieder von uns Menschen erreicht werden will. Was uns glücklich macht, [...]

#### [MEHR](https://www.ludwigshafen.de/veranstaltungen-1/detail?tx_calendarize_calendar%5Baction%5D=detail&tx_calendarize_calendar%5Bcontroller%5D=Calendar&tx_calendarize_calendar%5Bindex%5D=49848&cHash=7c9676d67c4111b3391758ba5549d940)